$\pi$ .  $\mathcal{A}$ p

"01" сентября 2023 г.

Муниципальное бюджетное общеобразовательное учреждение «Ярская средняя общеобразовательная школа №1», действующее на основании Лицензии на осуществление образовательной деятельности №919, выданной Министерством образования и науки Удмуртской Республики 25 февраля 2016 года, именуемое в дальнейшем "Базовая организация", в лице директора Даниловой Светланы действующего на основании Анатольевны, устава,  $\mathbf{c}$ одной стороны,  $\, {\bf N}$ Муниципальное казённое общеобразовательное учреждение «Пудемская средняя общеобразовательная школа», действующее на основании Лицензии Ha осуществлении образовательной деятельности Серия 18Л01 № 0000565 (рег. номер 622), выданной Министерством образования и науки Удмуртской Республики 02 ноября 2015 лальнейшем "Организация-участник", в лице директора года. именуемое  $\overline{B}$ Байбородовой Анастасии Сергеевны, действующего на основании устава, с другой стороны, именуемые по отдельности "Сторона", а вместе - "Стороны", заключили настоящий договор (далее - Договор) о нижеследующем.

#### 1. Предмет Договора

1.1. Предметом настоящего Договора является реализация Сторонами образовательной программы/части образовательной программы (выбрать нужное) с использованием сетевой формы (далее соответственно - сетевая форма образовательной программы).

1.2. Сетевая форма образовательной программы утверждается Базовой организацией и согласуется Организацией-участником.

1.3. Сетевая форма образовательной программы реализуется в период с 01.09.2023 года по 25.05.2024 года.

1.4. Сроки реализации сетевой формы образовательной программы могут быть изменены по согласованию сторон.

1.5. Реализация сетевой формы образовательной программы происходит на безвозмездной основе.

# 2. Осуществление образовательной деятельности при реализации Образовательной программы:

2.1. Сетевая форма образовательной программы (учебные предметы, курсы, дисциплины (модули), практики, иные компоненты), реализуемые каждой из Сторон, их объем и содержание определяются образовательными программами базовой организации и настоящим Договором.

 $2:2.$ При реализации сетевой формы образовательной программы Стороны образовательной обеспечивают соответствие леятельности требованиям образовательного стандарта, утвержденного в соответствии с частью 10 статьи 11 Федерального закона от 29 декабря 2012 г. № 273-ФЗ "Об образовании в Российской Федерации".

2.3. Число обучающихся по сетевой форме образовательной программе (далее обучающиеся) определяется списочным составом организации — участника.

Поименный список обучающихся согласуется сторонами за 3 рабочих дня до начала реализации сетевой формы образовательной программы.

При изменении состава обучающихся организация участник должна проинформировать базовую организацию.

2.4. Расписание занятий по реализации сетевой формы образовательной программы определяется по согласованию.

Расписание занятий, место проведения занятий по реализации сетевой форме образовательной программы, определяется приложением 1 к настоящему Договору.

# 3. Осуществление образовательной деятельности при реализации Образовательной программы

3.1. Сетевая форма образовательной программы реализуется Организацией-участником с участием Базовой организации.

3.2. Базовая организация предоставляет следующие ресурсы, необходимые для реализации сетевой формы образовательной программы (базовый компонент): кабинет химии, биологии, физика Центра «Точка роста», необходимое оборудование для реализации части образовательной программы.

3.3. Организация-участник назначает ответственное лицо за реализацию сетевой формы образовательной программы.

3.4. Об изменении указанного в настоящем пункте ответственного лица Организацияучастник должна проинформировать Базовую организацию.

## 4. Срок действия Договора

4.1. Настоящий Договор вступает в силу со дня его заключения.

 $4.2.$ Настоящий Договор заключен на период реализации сетевой формы образовательной программы, предусмотренный пунктом 1.3 настоящего Договора:

### 5. Заключительные положения

5.1. Условия, на которых заключен Договор, могут быть изменены по соглашению Сторон или в соответствии с законодательством Российской Федерации.

5.2. Договор может быть расторгнут по соглашению Сторон или в судебном порядке по основаниям, предусмотренным законодательством Российской Федерации.

 $5.3.$ Действие Договора прекращается в случае прекращения осуществления образовательной деятельности Базовой организации, приостановления действия или аннулирования лицензии на осуществление образовательной деятельности Базовой организации, прекращения деятельности Организации-участника, приостановления действия или аннулирования лицензии на осуществление образовательной деятельности Организации-участника.

5.4. Все споры, возникающие между Сторонами по настоящему Договору, разрешаются Сторонами в порядке, установленном законодательством Российской Федерации.

5.5. Настоящий Договор составлен в 2 экземплярах, по одному для каждой из сторон. Все экземпляры имеют одинаковую юридическую силу. Изменения и дополнения настоящего Договора могут производиться только в письменной форме подписываться уполномоченными представителями Сторон.

5.6. К Договору прилагаются и являются его неотъемлемой частью: приложение № 1;

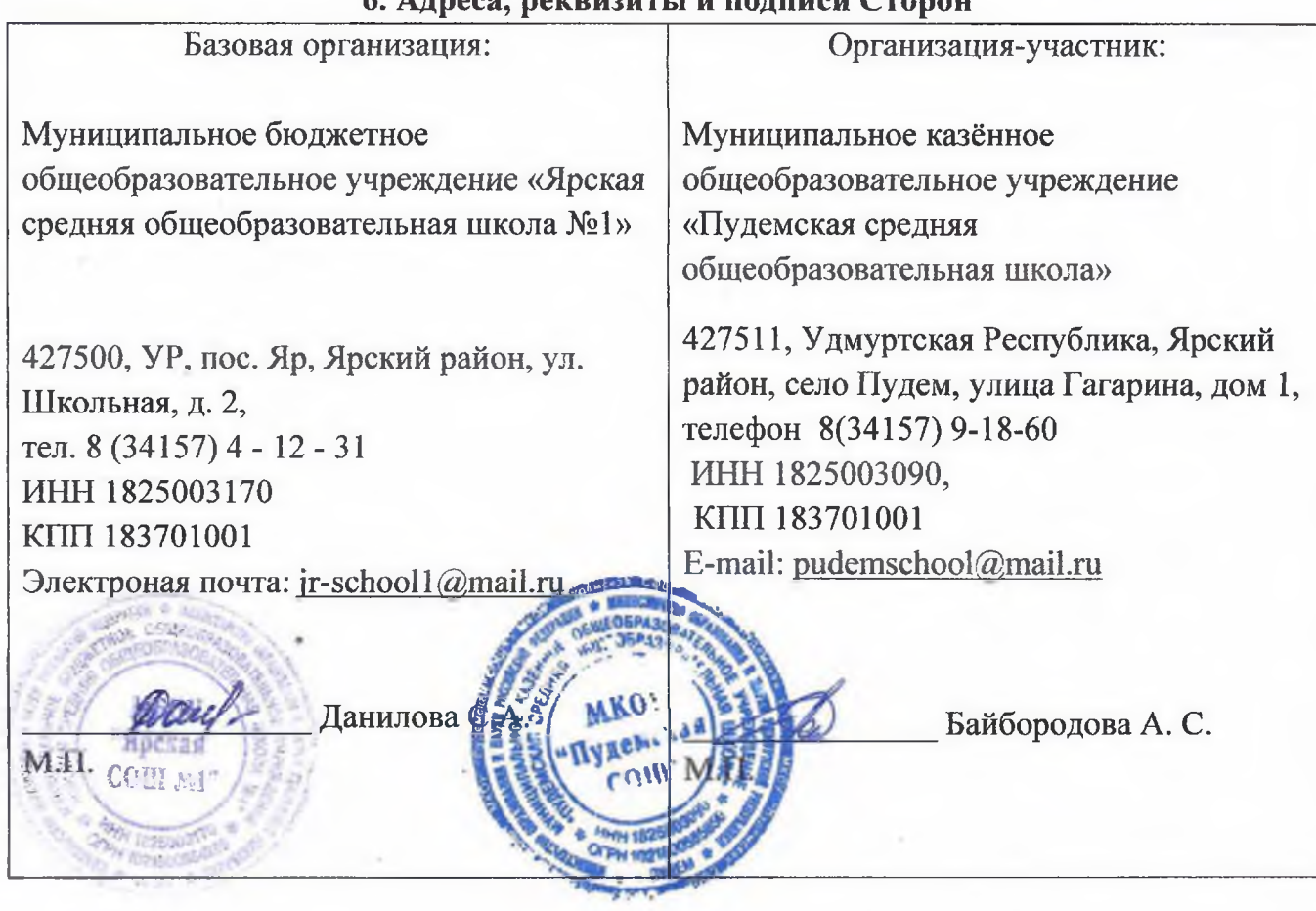

### 6 Arnago notativitati il portifati Cronovi

по реализации частей образовательной программы Занятия проводятся  $\Pi$ <sup>O</sup> договоренности, в соответствии с расписанием Базовой организацией.

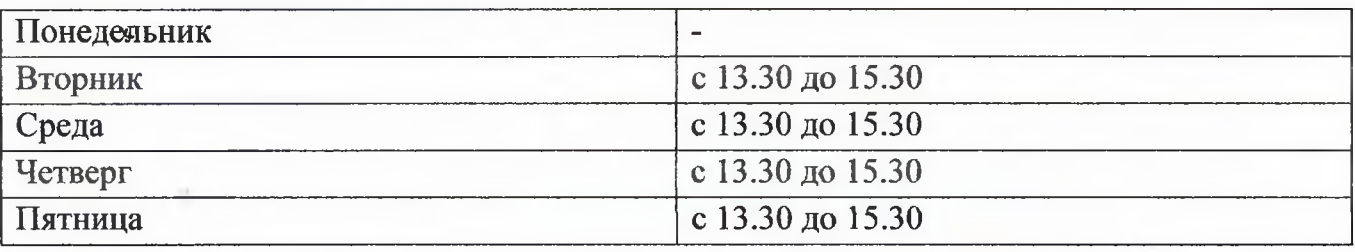

Предоставляемое оборудование:

- кабинеты Центра «Точка роста», по согласованию;

- ноутбук для учителя;

- проектор/интерактивная панель.